# **List non-Natural File - Resource**

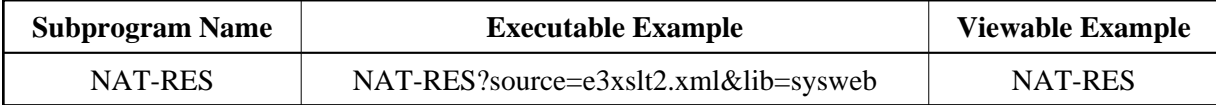

## **Restriction**

Only available on platforms with shared resources.

#### **Description**

Generates an HTML page with the listing of a Natural source object.

### **Parameters**

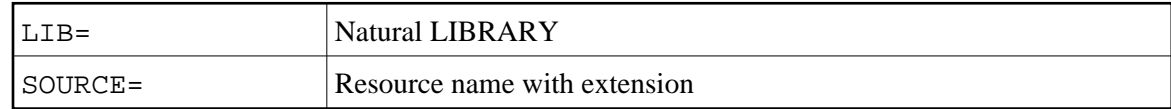

## **How To Invoke**

nat-res?source=e3xslt2.xml&lib=sysweb